# **RAPPORT**

Material och produktion +46 10 516 51 44 perarne.thuresson@ri.se

Kontaktperson Datum Beteckning Sida Per-Arne Thuresson 2023-06-21 0100480.DP17-1187783 1 (2)

> Arla Plast AB Box 33 591 06 BORENSBERG

## **Provning med skarp stöt på polykarbonatskivor**

## **1 Inledning**

På uppdrag av Arla plast AB har RISE genomfört provning av polykarbonatskivor.

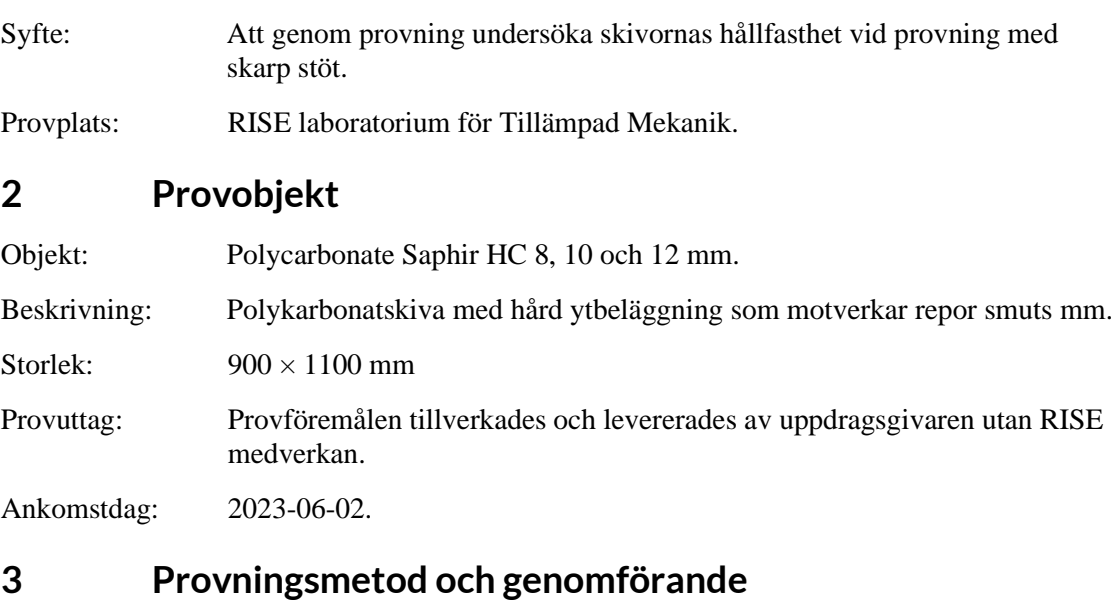

Provningsmetod: Provningen genomfördes enligt SSF 1085, utgåva 1 "Polykarbonat – Inbrottsskyddande egenskaper".

Genomförande: Provningens genomförande beskrivs i kapitel 4 tillsammans med resultaten.

Provningsdatum: 2023-06-13 –16.

Antal prov: Tre prov utfördes för respektive skivtjocklek.

## **4 Genomförande och resultat**

Provningen utfördes enligt SSF 1085, utgåva 1.

Glaset klämdes fast mellan en gummiförsedd stållåda och en gummiförsedd stålram. Provningen utfördes genom att yxans egg slogs mot skivan tills en 400 mm lång slits öppnats på ena sidan. Därefter roterades stållådan 180 grader så att andra sidan kunde angripas och

#### **RISE Research Institutes of Sweden AB**

Box 857 501 15 BORÅS Brinellgatan 4 504 62 Borås

010-516 50 00 033-13 55 02 info@ri.se

Konfidentialitetsnivå K2 - Intern

Postadress Besöksadress Tfn / Fax / E-post Detta dokument får endast återges i sin helhet, om inte RISE Research Institutes of Sweden AB i förväg skriftligen godkänt annat.

provningen fortsatte tills en likadan öppning uppnåtts på den sidan, eller till att önskad klass uppnåtts.

Tabell 1 nedan redovisar resultaten från provningen med skarp stöt. Tabellen redovisar antal slag som erfordrades för att uppnå öppningen och skivans klassificering. Tabell 2 anger standardens krav på antal slag för respektive klass.

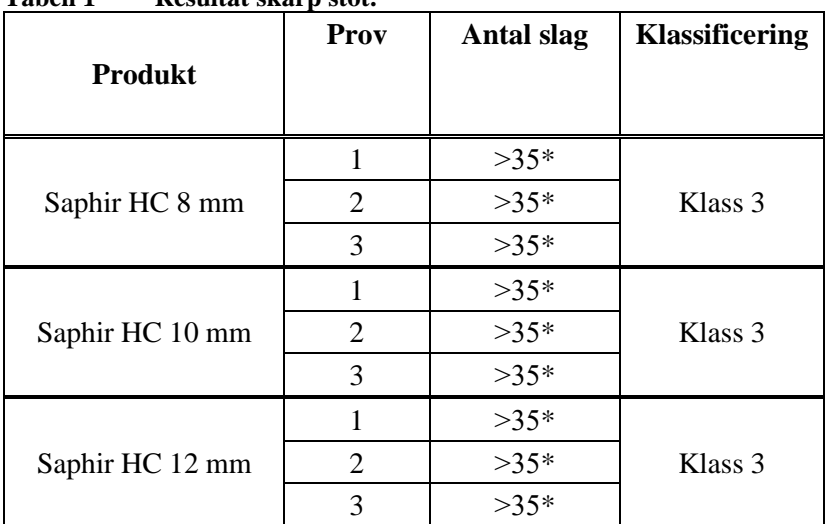

**Tabell 1 Resultat skarp stöt.**

\* Provet avbröts då klass 3 uppnåtts.

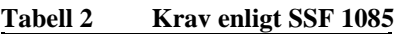

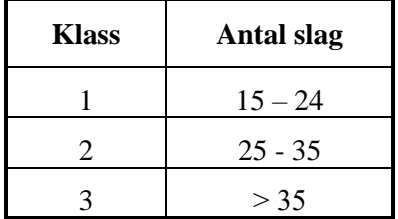

## **5 Mätosäkerhet**

Mätosäkerheten av anslagsenergin är uppskattad till < 2,0 %. Angiven mätosäkerhet motsvarar ett approximativt 95 %-igt konfidensintervall kring mätvärdet. Detta intervall har beräknats i enlighet med EA-4/16 (EA guidelines on the expression of uncertainty in quantitative testing). Detta innebär normalt kvadratisk addition av ingående standardosäkerheter och multiplikation av den så erhållna sammanvägda standardosäkerheten med täckningsfaktorn *k*=2.

Provningsresultaten avser endast de provade föremålen.

#### **RISE Research Institutes of Sweden AB Kemi och tillämpad mekanik - Bygg och infrastruktur**

Utfört av Granskat av

Per-Arne Thuresson Daniel Vennetti

**RISE Research Institutes of Sweden AB**

## Verifikat

Transaktion 09222115557495734290

## Dokument

O100480.DP17-1187783 Huvuddokument 2 sidor Startades 2023-06-28 11:57:11 CEST (+0200) av Per-Arne Thuresson (PT) Färdigställt 2023-06-28 13:37:47 CEST (+0200)

#### Signerande parter

#### Per-Arne Thuresson (PT)

RISE Research Institutes of Sweden AB Org. nr 556464-6874 perarne.thuresson@ri.se +46 10 516 51 44 Signerade 2023-06-28 11:57:55 CEST (+0200) Daniel Vennetti (DV) daniel.vennetti@ri.se Signerade 2023-06-28 13:37:47 CEST (+0200)

Detta verifikat är utfärdat av Scrive. Information i kursiv stil är säkert verifierad av Scrive. Se de dolda bilagorna för mer information/bevis om detta dokument. Använd en PDF-läsare som t ex Adobe Reader som kan visa dolda bilagor för att se bilagorna. Observera att om dokumentet skrivs ut kan inte integriteten i papperskopian bevisas enligt nedan och att en vanlig papperutskrift saknar innehållet i de dolda bilagorna. Den digitala signaturen (elektroniska förseglingen) säkerställer att integriteten av detta dokument, inklusive de dolda bilagorna, kan bevisas matematiskt och oberoende av Scrive. För er bekvämlighet tillhandahåller Scrive även en tjänst för att kontrollera dokumentets integritet automatiskt på: https://scrive.com/verify

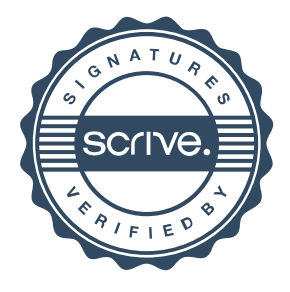